## {szakitable filter="table" zebra="#eef" width="750"} ...

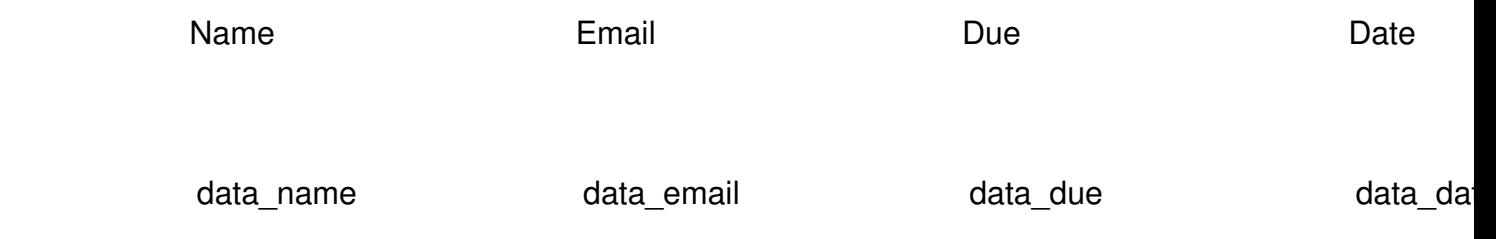

{/szakitable}